## **¿Cómo elegir una imprenta online?**

## **Las nuevas tecnologías permiten disfrutar de un sinfín de servicios cómodamente desde el hogar o la oficina, tomando algo con unos amigos, y prácticamente en cualquier sitio en el que se disponga de conexión a Internet.**

Esto mismo ocurre con las Imprentas online, que surgieron hace pocos años con el objetivo de ofrecer servicios de impresión más baratos y accesibles con respecto a las imprentas físicas. Tener la posibilidad de encargar todo tipo de materiales de promoción y de marketing sin perder tiempo en desplazarse, hacer colas, explicar lo que se desea encargar convierte a esta alternativa en mucho más cómoda.

Ahora bien, debido justo al éxito de las primeras, hoy puede observarse cómo han aflorado las nuevas imprentas online con tan sólo buscar en Google "imprenta online". Pero no todas ofrecen los mismos servicios, ni la misma calidad y experiencia de usuario para sus clientes. ¿Cómo elegir una imprenta online?

Precio, calidad, gastos y plazos

Mientras que el precio suele ser uno de los factores fundamentales a la hora de decidir qué imprenta online elegir, la calidad de las impresiones no suele cotejarse ni corroborarse. Tomar como referencia el precio sin tener en cuenta la calidad puede hacernos perder en relación calidad-precio, incluso aunque compremos más barato.

Los gastos adicionales siempre, siempre están ahí. Aunque no se vean en un primer momento, la mayoría de imprentas online colocarán en su Pie de página una sección relativa a sus "Condiciones de compra", una sección que es muy importante consultar para saber qué gastos adicionales se incluirán en cada pedido, además de otra información también muy relevante.

La mayoría de imprentas online suele ofrecer información sobre los plazos de envío de sus productos en la misma página de Inicio, aunque si no aparece nada por ahí significa que deberá esperarse a formalizar el pedido para saber cuánto tiempo va a tardar en llegar.

## Revisión de archivos y asistencia al cliente

Incluso el diseñador más experto puede equivocarse, pero la revisión de los archivos que se suben a la imprenta online para encargar su impresión no suele venir incluida con la compra. Es por ello que siempre se recomienda contratar una revisión de archivos, para garantizar, por ejemplo, que no se imprimirán 80.000 tarjetas de visita en las que hay un error en el diseño.

Por último, la asistencia al cliente es otro de los factores que más peso tienen a la hora de elegir una imprenta online. Un negocio online debe ofrecer todo tipo de ayuda y asesoramiento, como mínimo, durante la mañana de los días de entre semana. Tampoco es necesario exigir un soporte 24h al día 365 días al año para cerciorarse de que la imprenta es de calidad. Buscar opiniones sobre el servicio

de asistencia al cliente de una imprenta online puede ser una buena idea para contrastar esto.

Valorar todo esto en conjunto es importante

Del mismo modo que ninguna persona es perfecta, ninguna empresa tampoco lo es. Contrastar todos los factores anteriores y decidir una imprenta online en función de aquellos a los que se les dé prioridad puede ser la clave a la hora de elegir correctamente. Por poner un ejemplo, Tus Ideas es una imprenta online con sede en Madrid que ofrece unos precios muy competitivos y un servicio de asistencia al cliente excepcional. Empezar por ésa es sin duda una buena idea.

**Datos de contacto:** Tus Ideas Gran Vía 6, Madrid 915 227 148

Nota de prensa publicada en: [Madrid](https://www.notasdeprensa.es/como-elegir-una-imprenta-online_1) Categorías: [Nacional](https://www.notasdeprensa.es/nacional) [Imágen y sonido](https://www.notasdeprensa.es/imagen-y-sonido) [Valencia](https://www.notasdeprensa.es/valencia) [Oficinas](https://www.notasdeprensa.es/oficinas) 

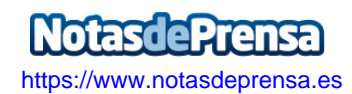